# Komputerowe projektowanie elektrody roboczej w obróbce elektrochemicznej krzywoliniowych powierzchni obrotowych

Computer-based working electrode design in electrochemical machining of curved surface of revolution

# **JERZY SAWICKI JAROSŁAW ZDROJEWSKI\***

**Przedstawiono metodykę projektowania – komputerowego i w warunkach przemysłowych – elektrody roboczej w procesie obróbki elektrochemicznej (ECM) krzywoliniowych powierzchni obrotowych. Podano przykład komputerowego projektowania elektrody roboczej o zadanym zarysie. Uzyskane wyniki pozwalają na wizualizację odchyłek kształtu powierzchni i są podstawą decyzji dotyczących korekt koniecznych do prawidłowego wykonania przedmiotu obrabianego kształtowaniem elektrochemicznym. SŁOWA KLUCZOWE: elektroda robocza, obróbka elektrochemiczna, przepływ elektrolitu, symulacja komputerowa**

*Explained in the paper is methodological approach to the design procedures of electrochemical machining (ECM) of working electrode presenting curvilinear surface of revolution either by computer-aided or by industrial method. Exemplary computer aided design work on the electrode of a required profile is described. The computer aided work method provides for visualization of surface errors and gives suggestions to corrective measures to be taken to arrive at the desired features of the component. KEYWORDS: working electrode, electrochemical machining, electrolyte flow, computer simulation*

W procesie obróbki elektrochemicznej (ECM) bardzo ważne jest takie zaprojektowanie elektrody roboczej (ER), aby po obróbce przedmiot obrabiany (PO) spełniał warunki dotyczące tolerancji jego wykonania. W praktyce przemysłowej bardzo często elektrodę roboczą wykonuje się **metodą kolejnych korekcji**. Istota korekcji polega na obróbce elektrochemicznej danej powierzchni elektrodą roboczą o kształcie zbliżonym do oczekiwanego kształtu przedmiotu obrabianego, po czym przeprowadza się pomiar geometrii tego przedmiotu, określa odchyłki od żądanego kształtu i na ich podstawie przeprowadza się korekcję elektrody roboczej. Korekcja najczęściej polega na usunięciu z powierzchni elektrody naddatku lub naniesieniu na nią metalu – w zależności od znaku i rozkładu odchyłek. Po wykonaniu korekcji elektrody roboczej ponownie przeprowadza się drążenie elektrochemiczne, a następnie znowu mierzy się geometrię przedmiotu obrabianego. Korekcje powtarza się tak długo, aż przedmiot obrabiany spełni narzucone w procesie warunki dotyczące zadanego pola tolerancji. Jak widać, opisana metoda korekcji elektrody roboczej jest pracochłonna i kosztowna.

Symulacje komputerowe ECM, oparte na modelowaniu matematycznym procesu drążenia elektrochemicznego, pozwalają na projektowanie elektrody roboczej dzięki wykorzystaniu informacji o kształcie przedmiotu obrabianego po zadanym czasie obróbki lub po osiągnięciu stanu ustalonego. W literaturze metodyka wyznaczania geometrii elektrody roboczej poprzez symulacje komputerowe nosi nazwę zagadnienia odwrotnego w procesie ECM [1÷4, 8]. Istota korekcji geometrii elektrody roboczej jest analogiczna do opisanej wcześniej korekcji elektrody roboczej uzyskanej w wyniku kolejnych prób doświadczalnych.

Zagadnienie odwrotne polega więc na porównaniu wyników symulacji komputerowej kształtu przedmiotu obrabianego po określonym czasie obróbki lub po zakończeniu procesu obróbki, tj. gdy zostanie osiągnięty stan ustalony i określony ostateczny kształt przedmiotu obrabianego. To oznacza, że po przeprowadzeniu symulacji komputerowej obróbki porównuje się geometrię przedmiotu obrobionego po obliczeniach  $Z_A^u$  z geometrią zadanego przedmiotu po obróbce *F* i określa się odchyłki kształtu (rys. 1).

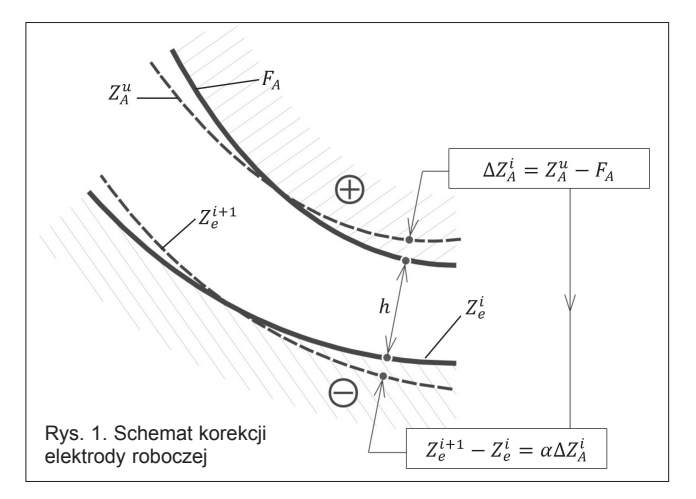

Niech  $Z_A^u$  będzie zbiorem punktów anody (PO<sub>s</sub>) po przeprowadzonej symulacji,  $F_A$  – zbiorem punktów zadanego przedmiotu (PO<sub>z</sub>) po obróbce. Rozkład odchyłek kształtu można wtedy określić następująco:

$$
\Delta Z_A^i = Z_A^u - F_A \tag{1}
$$

Uzyskane przybliżenie obliczeń jest zadowalające, jeżeli spełniony jest warunek:

$$
sup \left| \Delta Z_A^i \right| \le \delta_E \tag{2}
$$

gdzie *δ<sup>E</sup>* jest dopuszczalną odchyłką kształtu anody po symulacji komputerowej od zadanego kształtu anody.

W razie niespełnienia warunku (2) przeprowadza się korekcję kształtu, wykorzystując zależność korekcyjną [3, 8], a mianowicie:

$$
R_e^{i+1} = R_e^i \tag{3}
$$

$$
Z_e^{i+1} = Z_e^i + \alpha \Delta Z_A^i \tag{4}
$$

gdzie: 0 < *α* < 1 – współczynnik korekcji wpływający na czas obliczeń, po którym osiągana jest zbieżność; *R* – współrzędna globalnego układu walcowego *R*, *θ*, *Z*.

<sup>\*</sup> Dr hab. inż. Jerzy Sawicki, prof. UTP (sawik@utp.edu.pl) – Wydział Inżynierii Mechanicznej Uniwersytetu Technologiczno-Przyrodniczego w Bydgoszczy, dr inż. Jarosław Zdrojewski (jzdrojewski@utp.edu.pl) – Wydział Telekomunikacji, Informatyki i Elektrotechniki Uniwersytetu Technologiczno-Przyrodniczego w Bydgoszczy

#### **MECHANIK NR 2/2015 99**

Wartość współczynnika korekcji wynika z eksperymentu numerycznego podczas testowania procedury. Trzeba zaznaczyć, że procedura kończy obliczenia po spełnieniu warunku (2).

## **Algorytm projektowania elektrody roboczej metodą korekcji**

Na podstawie przedstawionego sposobu projektowania elektrody roboczej metodą korekcji opracowano algorytm (rys. 2). Do poprawnego zaprojektowania elektrody roboczej konieczne są informacje o geometrii elektrod: anody (PO) początkowej (żądanej w wyniku procesu ECM) i końcowej, tj. po przeprowadzonej symulacji komputerowej procesu ECM, oraz katody (ER), którą przeprowadzono drążenie elektrochemiczne przedmiotu obrabianego (PO) [4, 8]. Otrzymany kształt przedmiotu obrabianego po symulacji procesu ECM oraz znany żądany kształt przedmiotu obrabianego (oczekiwany kształt PO określony wymaganym polem tolerancji wykonania) stanowią podstawę do wyznaczenia rozkładu odchyłek pozwalających na korekcję elektrody roboczej.

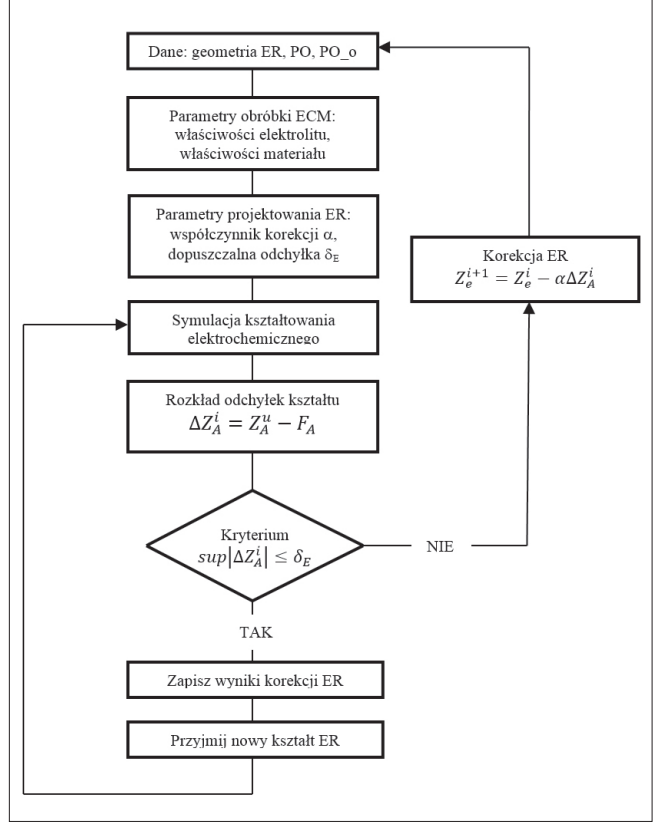

Rys. 2. Algorytm projektowania elektrody roboczej metodą korekcji

Istotnym parametrem decydującym o dokładności i zbieżności procesu projektowania elektrody roboczej jest *α* – tzw. współczynnik korekcji. Zaprojektowanie kształtu elektrody roboczej wymaga komputerowych obliczeń ewolucji kształtu przedmiotu obrabianego. Konieczne są więc analiza i modelowanie matematyczne procesu ECM powierzchni obrotowych do wyznaczenia kształtu przedmiotu obrobionego.

#### **Modelowanie matematyczne procesu ECM powierzchni obrotowych**

W niniejszej pracy do analizy procesu ECM powierzchni obrotowych (rys. 3) wykorzystano znane w teorii ECM równanie ewolucji kształtu przedmiotu obrabianego w postaci jawnej [6, 7].

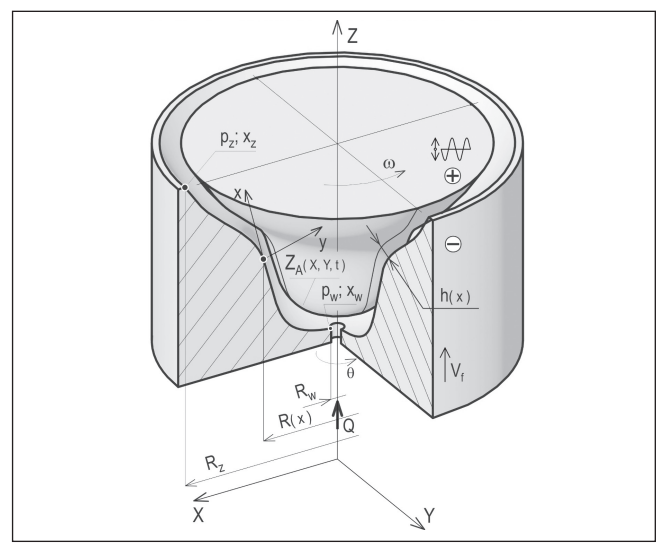

Rys. 3. Szczelina międzyelektrodowa

Jeżeli w układzie współrzędnych walcowych *R*, *θ*, *Z* związanych z nieruchomą anodą (PO) (rys. 3) równanie obrotowej powierzchni obrabianej dane jest zależnością:

$$
Z = Z_A(R, t) \tag{5}
$$

wówczas równanie ewolucji kształtu powierzchni obrabianej przyjmuje postać:

$$
\frac{\partial Z_A}{\partial t} = k_V j_A \sqrt{1 + \left(\frac{\partial Z_A}{\partial R}\right)^2} \tag{6}
$$

gdzie: *t* – czas;  $k_v$  – współczynnik obrabialności elektrochemicznej;  $j_A$  – gęstość prądu;  $R$  – współrzędna globalnego układu walcowego *R*, *θ*, *Z*; *X*, *Y*, *Z* – współrzędne globalnego układu prostokątnego.

$$
Dla t = 0: Z_A = Z_A(R), R = \sqrt{X^2 + Y^2}.
$$

Przy założeniu że rozkład potencjału wzdłuż odcinka normalnego do elektrody roboczej jest liniowy (często przyjmowany w obliczeniach technologicznych), funkcję gęstości prądu wyznaczono z zależności [8]:

$$
j_A = \varkappa_0 \Phi_{\mathrm{TG}}^{-1} \frac{U - E}{h} \tag{7}
$$

gdzie: *h –* najmniejsza grubość szczeliny międzyelektrodowej (SM), *U –* napięcie robocze między elektrodami, *E* – sumaryczna polaryzacja elektrod, *ϰ*<sup>0</sup> – początkowa konduktywność elektrolityczna,  $\Phi_{\text{TC}}$  – funkcja uwzględniająca zmiany konduktywności elektrolitycznej.

Funkcję  $\Phi_{TG}$  wyznaczono następująco [2, 8]:

$$
\Phi_{\rm TG} = \frac{1}{h} \left[ \int_0^h \frac{\mathrm{d}y}{(1 + \alpha_T \Delta T)(1 - \beta)^{\frac{3}{2}}} \right] \tag{8}
$$

gdzie: α<sub>T</sub> – temperaturowy współczynnik przewodności elektrycznej, Δ*T* – przyrost temperatury mieszaniny.

Funkcja  $\Phi_{TG}$  opisuje zmiany konduktywności w szczelinie międzyelektrodowej wywołane zmiennym polem temperatury oraz koncentracją objętościową fazy gazowej.

Najmniejszą grubość szczeliny międzyelektrodowej, tj. odległość punktu leżącego na anodzie (PO) od punktu na powierzchni elektrody roboczej, opisano zależnością:

$$
Z_e(R, t) = f(R_e) + A \sin(\omega t) + v_f t \tag{9}
$$

gdzie: *A* – amplituda drgań PO, *ω* – częstość kołowa drgań PO, *ν<sub>f</sub>* – prędkość ruchu posuwowego elektrody roboczej.

Do wyznaczenia rozkładów temperatury w poprzek i wzdłuż szczeliny międzyelektrodowej wykorzystano uproszczone układy równań wynikające z zasad zachowania masy, pędu i energii.

Dla **przepływu laminarnego** mieszaniny elektrolitu i wodoru:

● równania ciągłości przepływu dla elektrolitu (10) i wodoru  $(11)$ :

$$
\frac{1}{R}\frac{\partial(\rho_e R v_x)}{\partial x} + \frac{\partial(\rho_e v_y)}{\partial y} = 0
$$
 (10)

$$
\frac{1}{R}\frac{\partial(\rho_H R v_x)}{\partial x} + \frac{\partial(\rho_H v_y)}{\partial y} = j\eta_H k_H h^{-1}
$$
 (11)

● równania pędu:

$$
\rho_e v_\theta^2 \frac{R'}{R} = -\frac{\partial p}{\partial x} + \frac{\partial}{\partial y} \mu \left( \frac{\partial v_x}{\partial y} \right) \tag{12}
$$

$$
0 = \frac{\partial}{\partial y} \mu \left( \frac{\partial v_{\theta}}{\partial y} \right) \tag{13}
$$

$$
0 = -\frac{\partial p}{\partial y} \tag{14}
$$

● równanie energii:

$$
v_x \frac{\partial T}{\partial x} + v_y \frac{\partial T}{\partial y} = \frac{\partial}{\partial y} \left( a \frac{\partial T}{\partial y} \right) + \frac{j^2}{\rho_e c_p x}
$$
(15)

Dla **przepływu turbulentnego** mieszaniny elektrolitu i wodoru:

● równania ciągłości przepływu dla elektrolitu (16) i wodoru (17):

$$
\frac{1}{R} \frac{\partial (\overline{\rho}_e R \overline{v}_x)}{\partial x} = 0 \tag{16}
$$

$$
\frac{1}{R} \frac{\partial (\overline{\rho}_H R \overline{v}_x)}{\partial x} = j \eta_h k_h h^{-1}
$$
 (17)

● równania pędu:

$$
\frac{R'}{R}\left(\bar{v}_x^2 + \bar{v}_\theta^2\right) = -\frac{1}{\bar{\rho}_e} \frac{\partial \bar{p}}{\partial x} + \frac{1}{\bar{\rho}_e} \frac{\partial \tau_{yx}}{\partial y} \tag{18}
$$

$$
\bar{v}_x \left( \frac{\partial \bar{v}_\theta}{\partial x} + \bar{v}_\theta \frac{R'}{R} \right) = \frac{1}{\bar{\rho}_e} \frac{\partial \tau_{y\theta}}{\partial y} \tag{19}
$$

$$
0 = -\frac{\partial \bar{p}}{\partial y} \tag{20}
$$

$$
\frac{1}{\bar{\rho}_e} \frac{\partial \tau_{yx}}{\partial y} = \frac{\mu}{\bar{\rho}_e} \frac{\partial^2 \bar{v}_x}{\partial x^2} + \frac{\partial}{\partial y} \left( -\overline{v'_x v'_y} \right)
$$
(21)

$$
\frac{1}{\bar{\rho}_e} \frac{\partial \tau_{y\theta}}{\partial y} = \frac{\mu}{\bar{\rho}_e} \frac{\partial^2 \bar{\nu}_\theta}{\partial x^2} + \frac{\partial}{\partial y} \left( -\overline{\nu_\theta' \nu_y'} \right)
$$
(22)

● równanie energii:

$$
\bar{v}_x \frac{\partial T}{\partial x} = \frac{\partial}{\partial y} \left[ (a + a_T) \frac{\partial T}{\partial y} \right] + \frac{j^2}{\bar{p}_e c_p \kappa} \tag{23}
$$

gdzie: *νx*, *νθ*, *νy*, – składowe wektora prędkości; *p* – ciśnienie mieszaniny elektrolitu i wodoru;  $\rho_e\!=\!(1\!-\!\beta)\rho_e^{\mathrm{o}}$  – zastępcza gęstość elektrolitu;  $\rho_H\!=\!\beta\rho^0_H$  – zastępcza gęstość wodoru; *µe* – dynamiczny współczynnik lepkości elektrolitu; *ϰ* – zastępcza konduktywność mieszaniny; *j*, *η<sub>H</sub>*,  $k_H$ , – odpowiednio gęstość prądu, wydajność prądowa wydzielania wodoru i równoważnik elektrochemiczny wodoru; *T* – temperatura mieszaniny;  $c_p$  – ciepło właściwe przy stałym ciśnieniu;

 $R$  – promień powierzchni elektrody roboczej; *a*,  $a<sub>T</sub>$  – dyfuzyjność cieplna mieszaniny elektrolitu i wodoru odpowiednio dla przepływu laminarnego i turbulentnego.

Równania (10)÷(22) spełniają warunki brzegowe odpowiednio dla:

● składowych prędkości:

$$
v_x = v_y = \bar{v}_x = 0 \qquad \text{gdy } y = 0
$$
  
\n
$$
v_x = \bar{v}_x = 0, v_y = \frac{\partial h}{\partial t} \qquad \text{gdy } y = h \qquad (24)
$$
  
\n
$$
v_\theta = \bar{v}_\theta = 0 \qquad \text{gdy } y = 0
$$
  
\n
$$
v_\theta = \bar{v}_\theta = \omega R(x) \qquad \text{gdy } y = h
$$

● składowych ciśnienia:

$$
p = p_z = \bar{p}_z \qquad \qquad \text{dla } x = x_z \qquad (25)
$$

● temperatury na ściankach i na wlocie:

(26)

gdzie:  $p_z$  – ciśnienie na wylocie szczeliny międzyelektrodowej;  $V = \frac{\partial h}{\partial t}$  – prędkość liniowa powierzchni drgającej; *xw*, *xz* – współrzędne położenia wlotu i wylotu ze szczeliny międzyelektrodowej;  $T_s$  – temperatura elektrod,  $T_w$  – temperatura elektrolitu na wlocie.

Rozkład koncentracji gazu (wodoru) *β* wyznaczono z bilansu masy wodoru wydzielającego się na katodzie. Z równania (11) otrzymano rozkład koncentracji objętościowej fazy gazowej wzdłuż szczeliny w warunkach przepływu laminarnego:

$$
\beta(x) = \frac{2\pi \eta_H k_H}{\mu_H Q} \frac{T(x)}{p(x)} \int_{x_W}^x j(x) R \mathrm{d}x \tag{27}
$$

gdzie: *β –* koncentracja objętościowa fazy gazowej; *η<sup>H</sup> –*  wydajność prądowa wydzielania gazu;  $k_H$  – równoważnik elektrochemiczny wodoru;  $\mu_H$  – masa molowa wodoru;  $Q$  – strumień objętości;  $p(x)$ ,  $T(x)$  – odpowiednio: ciśnienie i temperatura w przepływie laminarnym.

Równania (7)÷(23) rozwiązano analitycznie i otrzymano formuły opisujące rozkłady prędkości i ciśnienia w szczelinie międzyelektrodowej. Rozkład temperatury wyznaczono numerycznie metodą różnic skończonych [8]. Niezależnie od zastosowanych metod obliczeniowych dotyczących pól prędkości, ciśnień, temperatury i gęstości prądu, do rozwiązania równania ewolucji kształtu przedmiotu obrabianego zastosowano metodę kroków czasowych. Szczegółowy opis metodyki rozwiązywania równań ruchu mieszaniny oraz równania ewolucji kształtu przedmiotu obrabianego, a także wprowadzone uproszczenia przedstawiono w [8].

Ogólny algorytm komputerowy symulacji procesu ECM powierzchni kształtowych obrotowych (rys. 4) oparto na wykorzystaniu metody kolejnych przybliżeń [8].

Proces obliczeń wymaga, aby najpierw wczytać pliki CAM zawierające informacje o geometrii zdyskretyzowanych elektrod, tj. anody (PO) i katody (ER), a następnie – parametry procesu ECM (tzw. dane wejściowe). Na początku obliczeń (dla chwili *t* = 0) następuje ustalenie w globalnym układzie odniesienia *R*, *θ*, *Z*; położenia elektrody roboczej, po czym dokonywane są obliczenia minimalnej odległości między PO i ER dla punktu *i* = *1* na przedmiocie obrabianym. Po wyznaczeniu minimalnych odległości między anodą a katodą program przeprowadza dyskretyzację obszaru szczeliny międzyelektrodowej.

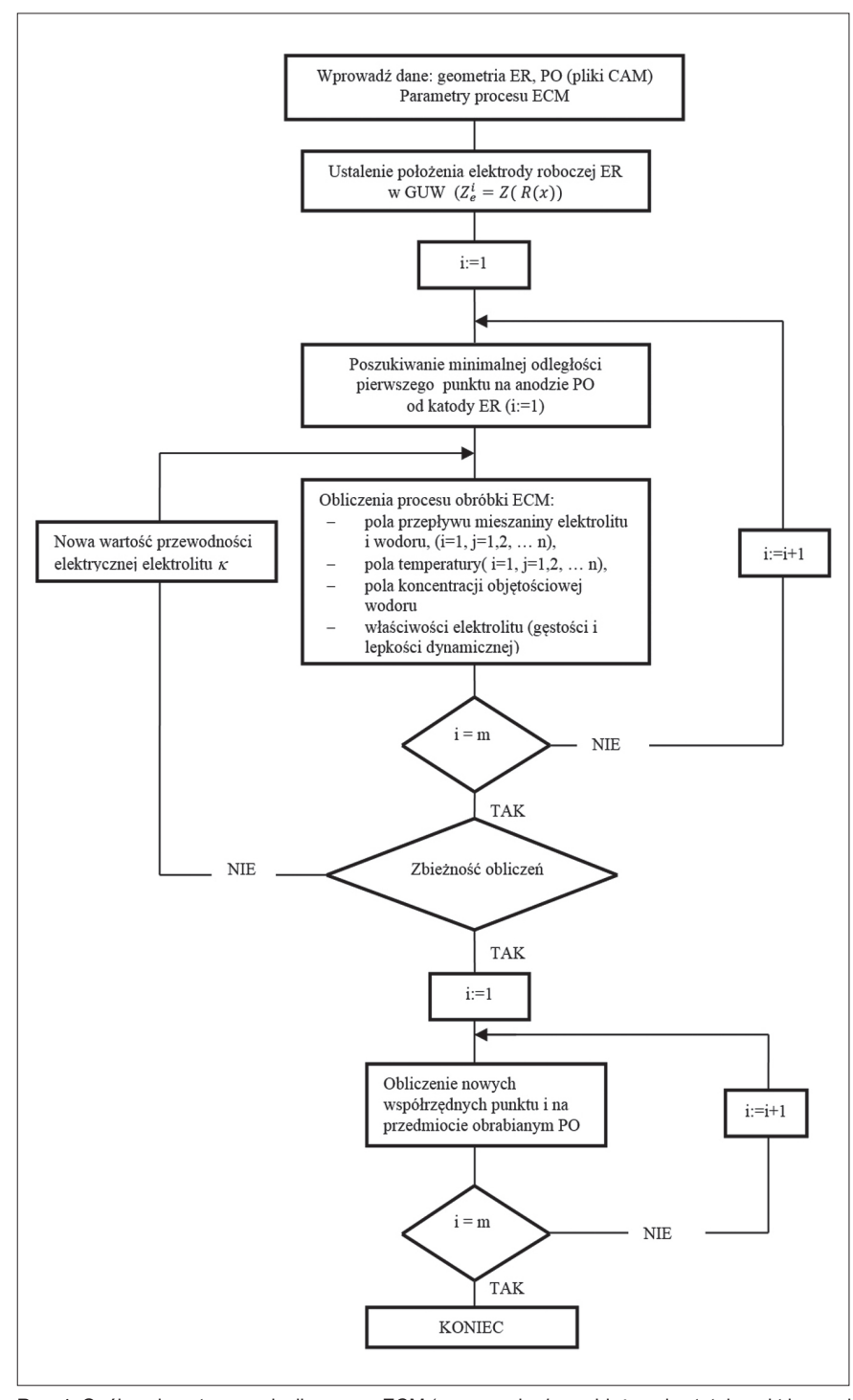

Rys. 4. Ogólny algorytm symulacji procesu ECM (oznaczenia: *i*, *m* – bieżący i ostatni punkt krzywej opisującej PO)

Kolejne etapy algorytmu obliczeń to tzw. obliczenia ECM (wykonywane dla poszczególnych punktów anody):

● pola gęstości prądu *j* w rozpatrywanych punktach PO przy

założonej polaryzacji katody opisanej równaniem Tafela, ● pola prędkości przepływu w lokalnie ortogonalnym układzie współrzędnych,

● pola temperatury w lokalnie ortogonalnym układzie współrzędnych metodą różnic skończonych,

● pola konduktywności elektrolitu dla aktualnych średnich wartości temperatury,

- koncentracji objętościowej fazy gazowej,
- gęstości i lepkości.

Po wykonaniu ciągów obliczeń ECM w danym punkcie następuje sprawdzenie, czy obliczenia przeprowadzono dla ostatniego punktu PO.

Jeżeli warunek ten nie został spełniony, następuje przejście do następnego punktu PO. Jeśli zaś warunek został spełniony, sprawdza się dokładność obliczeń, a następnie określa nowe współrzędne punktu *i* na PO z równania ewolucji kształtu. Po tym następuje przejście do następnego kroku czasowego.

Algorytm obliczeń zakłada powtarzanie czynności opisanych powyżej do momentu osiągnięcia zadanego czasu obróbki *t = T* – wtedy kończy się komputerowy proces symulacji.

### **Program komputerowy symulacji obróbki elektrochemicznej powierzchni obrotowych**

Wykorzystując algorytm obliczeń ECM, opracowano program symulacji procesu ECM powierzchni obrotowych Sym\_ECM/CAD\_2.0, który umożliwia projektowanie elektrody roboczej (rys. 5).

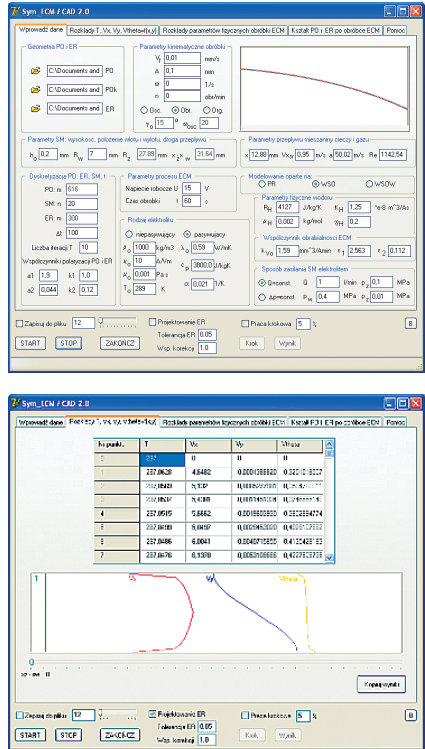

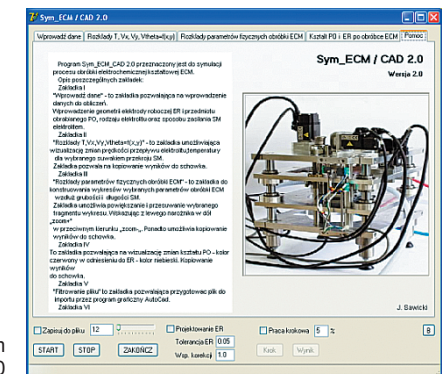

Rys. 5. Program Sym\_ECM/CAD\_2.0

Menu programu jest zbudowane z zakładek: "Wprowadź dane", "Rozkłady *T*, ν<sub>*x*</sub>, ν<sub>*y*</sub>, ν<sub>*θ*</sub>", "Rozkłady parametrów fizycznych obróbki ECM", "Kształt PO i ER po obróbce ECM" oraz "Pomoc". Aplikacja umożliwia:

● obliczanie kształtu przedmiotu obrabianego,

● projektowanie elektrody roboczej,

● wizualizację parametrów fizycznych procesu bezstykowej ECM (elektrycznych i hydrodynamicznych).

#### **Korekcja obrotowej elektrody roboczej o krzywoliniowym zarysie**

Komputerowe projektowanie elektrody roboczej przeprowadzono dla przypadku złożonego ruchu układu ER–PO, tj. dla przypadku, gdy anoda wiruje z zadaną prędkością obrotową *n* i jednocześnie drga z narzuconą amplitudą *A*  i częstotliwością *f* w zadanym czasie obróbki. W celu przeprowadzenia symulacji komputerowej ECM i zaprojektowania elektrody roboczej przyjęto takie dane, jak:

- $\bullet$  szczelina początkowa  $h_0 = 0.2$  mm,
- współrzędna wlotu mieszaniny elektrolitu i wodoru
- $x_{W}$  = 7 mm,
- prędkość ruchu posuwowego elektrody *ν<sup>f</sup>* = 1 mm ∙ min−1,
- $\bullet$  napięcie robocze  $U = 15$  V,
- natężenie objętościowe przepływu (strumień objętości) *Q* = 3 dm<sup>3</sup> ⋅ min<sup>-1</sup>
- $\bullet$  czas obróbki  $t = 66,67$  s.

Dla **elektrolitu pasywującego** przyjęto parametry początkowe:

- gęstość *ρ*<sub>0</sub> = 1000 kg ⋅ m<sup>-3</sup>
- dynamiczny współczynnik lepkości  $μ_0$  = 0,001 Pa ⋅ s,
- temperaturę  $t_0$  = 290 K,
- konduktywność elektryczną *ϰ*<sup>0</sup> = 10 A(V∙ m)−1,
- współczynnik przewodności cieplnej  $\lambda_0$  = 0,59 W (m ⋅ K)<sup>-1</sup>,
- $\bullet$  ciepło właściwe  $c_p$  = 3800 J(kg ⋅ K)<sup>-1</sup>
- cieplny współczynnik przewodności elektrycznej
- $\alpha$ <sub>T</sub> = 0,0211 K<sup>-1</sup>.
- Parametry fizyczne **wodoru** są następujące:
- stała gazowa *R*<sub>H</sub> = 4127 J(kg ⋅ K)<sup>-1</sup>,
- równoważnik elektrochemiczny wodoru
- $K_{\rm H}$  = 1,25 E<sup>-8</sup> m<sup>3</sup>(A ⋅ s)<sup>-1</sup>,
- masa molowa wodoru  $\mu_H$  = 0,002 kg ⋅ mol<sup>-1</sup>,
- $\bullet$  wydajność prądowa roztwarzania  $\eta_H$  = 0,2
- Ponadto przyjęto:
- $\bullet$  współczynniki równania Tafela:  $k_1 = 1, k_2 = 0,12,$
- $\bullet$  współczynniki krzywej polaryzacji anody:  $a_1 = 1, 9, a_2 = 0,044$ ,
- współczynnik obrabialności elektrochemicznej  $k_v = k_{v0} (1 - e^{\epsilon_1 - \epsilon_2 j})$ , gdzie:  $k_{v0} = 1,59$  mm<sup>3</sup> (A⋅min)<sup>-1</sup>
- $\epsilon_1$  = 2,563;  $\epsilon_2$  = 0,112
- $\bullet$  amplitude drgan  $A = 0,1$  mm,
- 
- częstotliwość drgań *f* = 30 Hz,
- prędkość obrotową anody *n* = 800 [obr ∙ min−1].

Z rys. 6 wynika, że największe zmiany wymiarów elektrody roboczej występują w obszarze zmiany krzywizny z krzywej wypukłej w krzywą wklęsłą (obszar zaznaczony kolorem

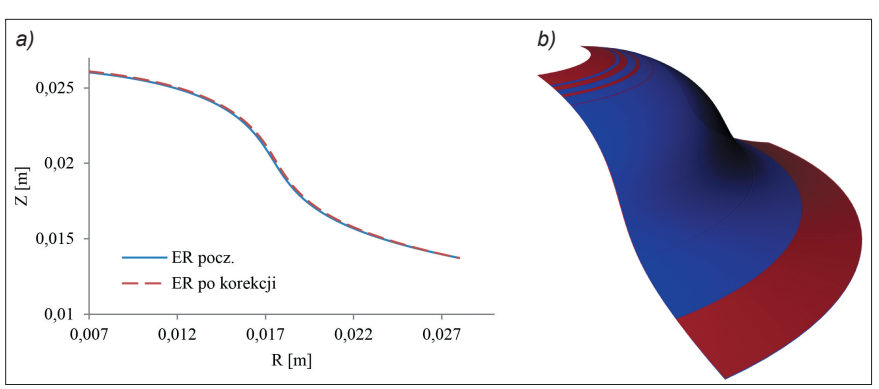

Rys. 6. Kształt elektrody roboczej po korekcji: *a*) tworzące elektrody roboczej początkowe i po korekcji, *b*) wycinek elektrody roboczej 3D – niebieskim kolorem zaznaczono największy obszar korekcji (*n* = 800 obr ∙ min−1, *f* = 30 Hz, *A* = 0,1 mm)

niebieskim na rys. 6). Jest to obszar istotnych zmian parametrów hydrodynamicznych przepływu mieszaniny elektrolitu i wodoru, tj. pola prędkości, ciśnienia, temperatury, a także gęstości prądu oraz koncentracji fazy gazowej w szczelinie międzyelektrodowej.

Można zauważyć, że wyznaczony kształt elektrody roboczej zależy zarówno od żądanej geometrii powierzchni obrabianej, jak i od warunków obróbki, a więc technologii ECM.

#### **Podsumowanie**

Niniejsza praca jest próbą przedstawienia problemu projektowania narzędzi (elektrod roboczych) do obróbki elektrochemicznej powierzchni obrotowych o dowolnym krzywoliniowym zarysie. Obecnie projektowanie technologii ECM części maszyn i narzędzi wymaga symulacji komputerowych (wynika to m.in. ze złożoności procesu ECM), które można realizować na podstawie analizy i modelowania procesu obróbki (w tym przypadku symulacje oparto na analizie i modelowaniu procesu ECM powierzchni kształtowych obrotowych). Analiza teoretyczna obróbki elektrochemicznej kształtowej, mająca na celu określenie kształtu elektrody roboczej, w ogólnym przypadku musi obejmować:

- analizę zmiany kształtu przedmiotu obrabianego w czasie,
- wyznaczenie kształtu końcowego przedmiotu obrabianego, ● wyznaczenie geometrii elektrody roboczej, pozwalającej na uzyskanie żądanego kształtu przedmiotu obrabianego.

Do wykonania tych zadań wykorzystano sformułowany przez autora pracy uogólniony *quasi*-3D model teoretyczny procesu ECM powierzchni obrotowych. Biorąc pod uwagę podstawowe zasady zachowania dla ośrodka dwufazowego (elektrolitu, gazu) – tj. zasadę zachowania masy, pędu i energii – sformułowano układ równań rządzący ruchem ośrodka w szczelinie międzyelektrodowej. Ze względu na trudności związane z rozwiązaniem zaproponowanych równań [8] wprowadzono uproszczenia (wynikające z poczynionych założeń) i – na potrzeby analizy oraz modelowania – sformułowano równania opisujące przepływ ośrodka jako przepływ pseudohomofazowy, bezpoślizgowy. Układ równań w tej postaci stanowił podstawę analizy procesu ECM powierzchni obrotowych oraz projektowania elektrody roboczej.

#### LITERATURA

- 1. Dąbrowski L. "Podstawy komputerowej symulacji kształtowania elektrochemicznego". *Prace Naukowe, Mechanika.* 154 (1992). Wydawnictwo Politechniki Warszawskiej.
- 2. Kozak J. "Zagadnienie geometrii elektrod w procesie kształtowania elektrochemicznego". *Archiwum Budowy Maszyn.* T. 14 (1967) z. 2: s. 239÷256.
- 3. Kozak J*. "*Kształtowanie powierzchni obróbką elektrochemiczną bezstykową". *Prace. Naukowe, Mechanika.* 41 (1976). Wydawnictwo Politechniki Warszawskiej.
- 4. Kozak J., Dąbrowski L., Łubkowski K., Rozenek M., Slawinski R. "CAE-ECM system for electrochemical technology of parts and tools". *Journal of Materials Processing Technology*. 107 (2000), 1÷3: pp. 293÷299.
	- 5. Ruszaj A. *Niekonwencjonalne metody wytwarzania elementów maszyn i narzędzi*. Kraków: IOS, 1999, s. 297.
	- 6. Sawicki J. "Modelowanie obróbki ECM powierzchni obrotowych". *Inżynieria Maszyn*. 2–3 (2009): s. 88÷98.
	- 7. Sawicki J. "ECM machining of curvilinear rotary surfaces by a shaping tool electrode performing composite motion". *Advances in Manufacturing Science and Technology*. 34 (2010) 2: pp. 79÷92.
	- 8. Sawicki J. "*Analiza i modelowanie procesu obróbki elektrochemicznej krzywoliniowych powierzchni obrotowych*". Bydgoszcz: Wydawnictwa Uczelniane UTP, 2013, s. 164. **■**